# **Sifter3 - Sieve email filter**

**Oct 16, 2020**

### **Contents**

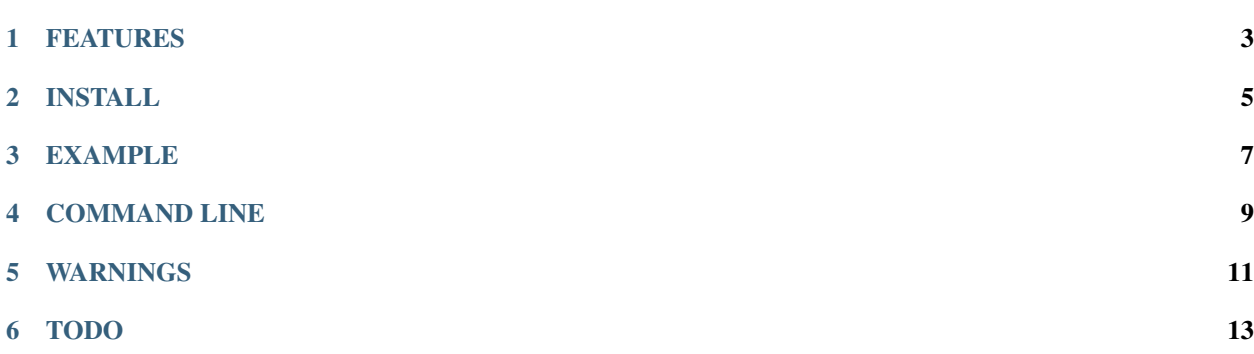

Sifter3 is a Python 3 implementation of the Sieve email filter language (RFC 5228)

### CHAPTER<sup>1</sup>

### FEATURES

- <span id="page-6-0"></span>• Supports all of the base Sieve spec from RFC 5228, except for features still listed under TODO below
	- multiline strings (since version 0.2.2)
	- bracketed comments (since version 0.2.4)
- Extensions supported:
	- regex (draft-ietf-sieve-regex-01)
	- body (RFC 5173)
	- variables (RFC 5229)
	- enotify (RFC 5435, particularly the mailto method RFC 5436)
	- imap4flags (RFC 5232: setflag, addflag, removeflag; not supported: hasflags, :flags)
	- reject and ereject (RFC 5429) (since version 0.2.4)
	- ihave (RFC 5463) (since version 0.2.5)

INSTALL

<span id="page-8-0"></span>pip install sifter3

### EXAMPLE

```
import email
import sifter.parser
rules = sifter.parser.parse_file(open('my_rules.sieve'))
msg = email.message_from_file(open('an_email_to_me.eml'))
msg_actions = rules.evaluate(msg)
```
In the above example, msg\_actions is a list of actions to apply to the email message. Each action is a tuple consisting of the action name and action-specific arguments. It is up to the caller to manipulate the message and message store based on the actions returned.

### COMMAND LINE

<span id="page-12-0"></span>The output of the command line tool can be parsed as json.

\$ sifter tests/evaluation\_1.rules tests/evaluation\_1.msg [['redirect', 'acm@example.com']]

### WARNINGS

- <span id="page-14-0"></span>• No thought has been given yet to hardening against malicious user input. The current implementation is aimed at users that are running their own sieve scripts.
- The current implementation is not optimized for performance, though hopefully it's not too slow for normal inputs.

#### TODO

- <span id="page-16-0"></span>• An example adaptor that provides Unix LDA behavior using sieve for filtering
- Base spec features not yet implemented:
	- encoded characters (section 2.4.2.4)
	- message uniqueness (section 2.10.3)
	- envelope test (section 5.4)
	- handle message loops (section 10)
	- limit abuse of redirect action (section
	- address test should limit allowed headers to those that contain addresses (section 5.1)